## **TEC Evaluation from GNSS Measurements**

Claudio Cesaroni – <u>claudio.cesaroni@ingv.it</u> Ispired by Gigi (Gg) Ciraolo

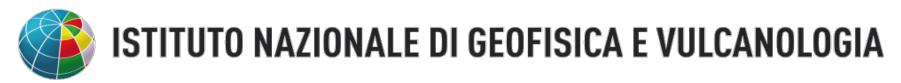

Regional Workshop on GNSS and Space Weather 9 - 13 May 2022 Rabat, Morocco

### Outline

- Ionosphere refractive index
- Total Electron Content
- Geometry-free linear combination of GNSS observables
- TEC calibration and mapping
- Ciraolo (Gigi) calibration technique
- Gigi's software
- Live session (if we are on time)

### **The Appleton equation**

To describe the refractive index of the ionosphere, *n*, we can refer to the Appleton equation:

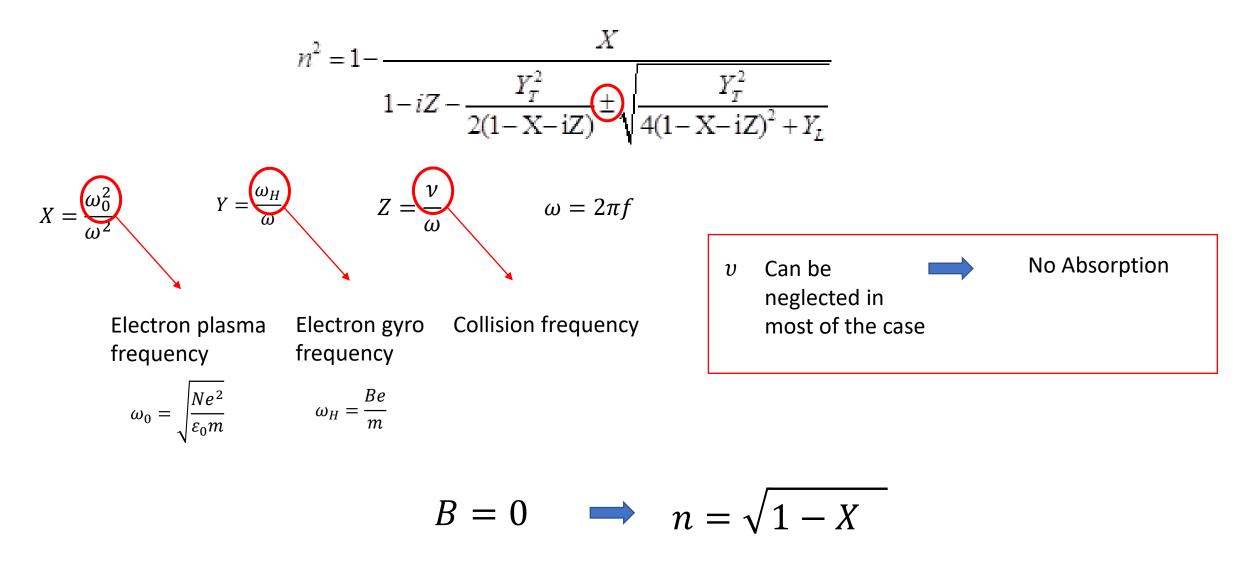

#### The Appleton equation (GNSS frequencies)

The frequency of signals used for positioning has to be selected in order to make the refractive index as close as possible to unity (compatibly with international rules and status of art of technology). Consider  $N = 10^{12} e/m^3$  (a rather strong value) and f = 1.5 GHz (representative of GNSS frequencies)

$$X \approx 1 - 2 * 10^5$$

For frequencies used in positioning, it can be used a first order approximation of the Appleton-Hartree formula

$$X = \frac{\omega_0^2}{\omega^2} \ll 1 \qquad Y = \frac{\omega_H}{\omega} \approx 0 \qquad Z = \frac{v}{\omega} \approx 0$$

$$n^2 = 1 - \frac{X}{1 - iZ - \frac{Y_T^2}{2(1 - X - iZ)} \pm \sqrt{\frac{Y_T^2}{4(1 - X - iZ)^2 + Y_L}} \implies n = \sqrt{1 - X} \approx 1 - \frac{X}{2} = 1 - \frac{N_e e^2}{\varepsilon_0 m} = 1 - \frac{40.3N_e}{f^2}$$

**Electron density** 

#### **Total Electron Content**

Using the 1st order expansion, the Optical Path of a GNSS signal travelling from the satellite to a ground receiver can be expressed as:

Geometric path  

$$\Lambda = \int_{satellite}^{receiver} n \, ds = \int \left(1 - \frac{40.3N_e}{f^2}\right) ds = \int \frac{40.3}{f^2} \int N_e \, ds = S - \frac{40.3}{f^2} STEC$$

$$STEC = \int_{satellite}^{receiver} N_e \, ds$$

$$1 \, TECU = 10^{16} \, e/m^2$$

#### Ionospheric Phase (L) and Code (d ) Delays for GNSS

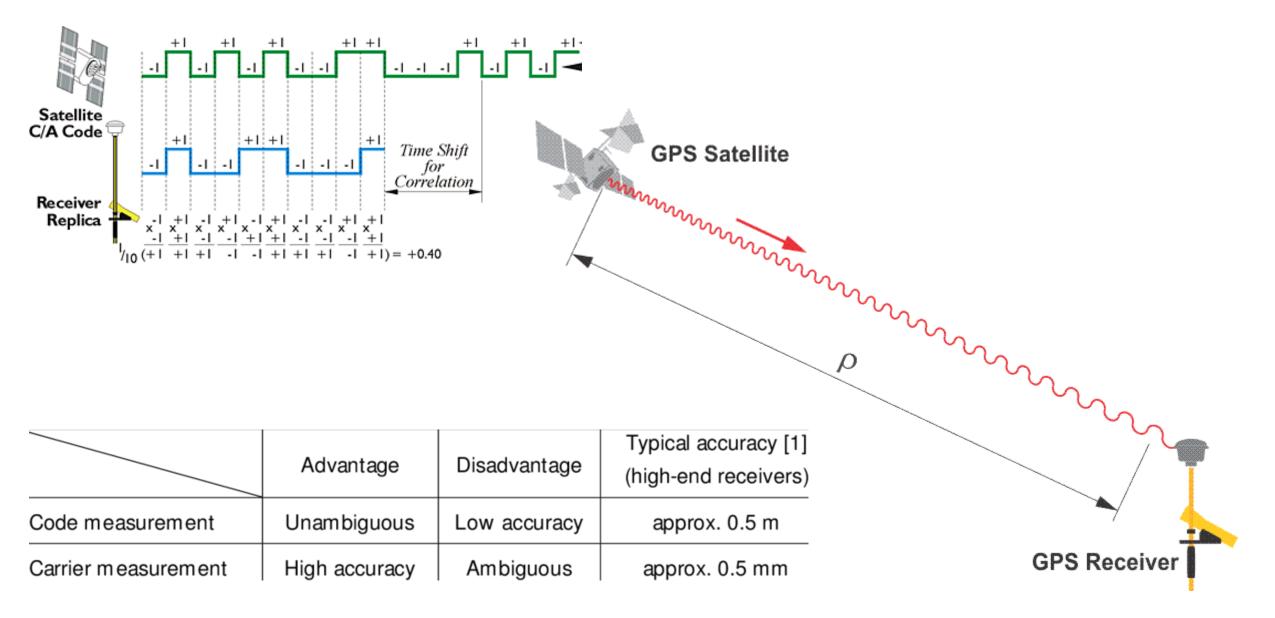

## Linear Combination of GNSS Measurements

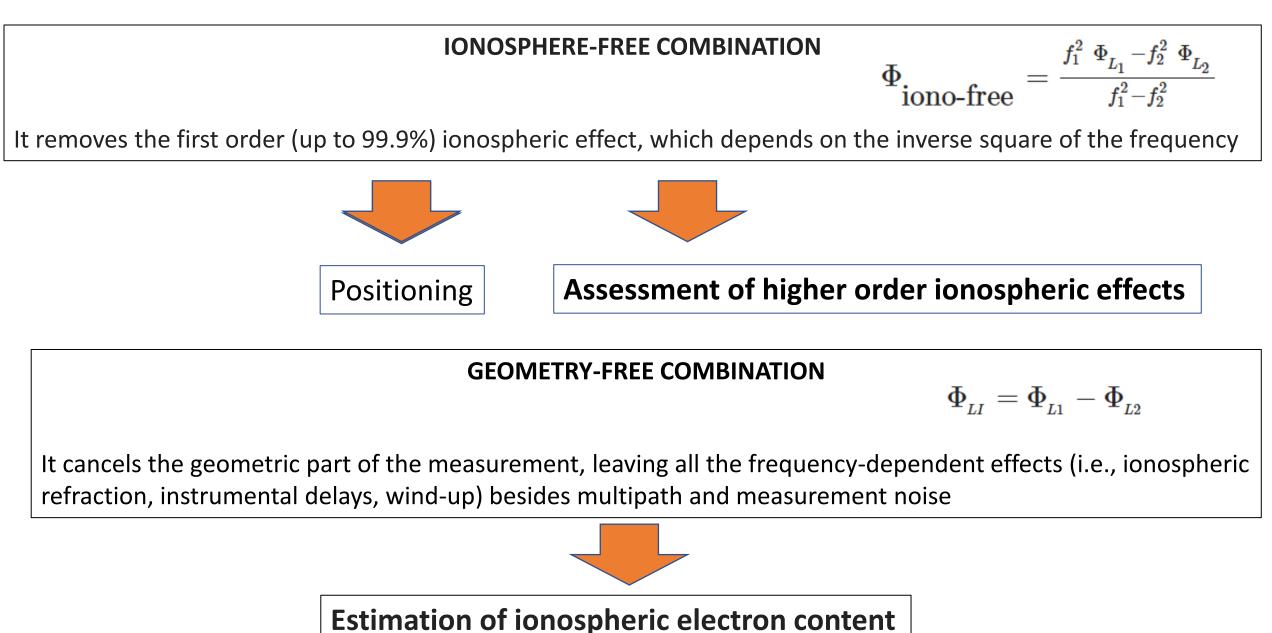

#### **Ionospheric Phase (L) and Code (d ) Delays for GNSS**

$$L(cycles) = \frac{\Lambda}{\lambda} = \frac{1}{\lambda} \left( S - \frac{40.3}{f^2} STEC \right) = \frac{S}{\lambda} - \frac{40.3}{\lambda f^2} STEC = \frac{fS}{c} - \frac{40.3}{cf} STEC$$
$$\delta(seconds) = \frac{dL}{df} = \frac{S}{c} + \frac{40.3}{cf^2} STEC$$
$$L(meters) = L(cycles) * \lambda = S - \frac{40.3}{f^2} STEC$$

$$\delta (meters) = \delta (seconds) * c = S + \frac{40.3}{f^2} STEC$$

#### Under the assumed approximation of the Appleton-Hartree formula:

distance measurements using phase delay and code delay provide with an estimation of actual distance S plus a ionospheric contribution which in absolute value is the same for phase and code, but with opposite sign.

#### **Geometry free linear combination (ideal case)**

$$L_1, P_1 = S \mp \frac{40.3 \ STEC}{f_1^2}$$
  $L_2, P_2 = S \mp \frac{40.3 \ STEC}{f_2^2}$ 

How isolating ionospheric information? Solving the system provided by measurements at two frequencies f1 and f2 at advantage of the ionospheric investigator

$$DPD = L_1 - L_2 = I_1 - I_2$$
  

$$I_1 - I_2 = 40.3 \left(\frac{1}{f_2^2} - \frac{1}{f_1^2}\right) STEC$$
  

$$DGD = P_2 - P = I_1 - I_2$$

But in the real world...

#### **Code and Carrier phase measurements equations**

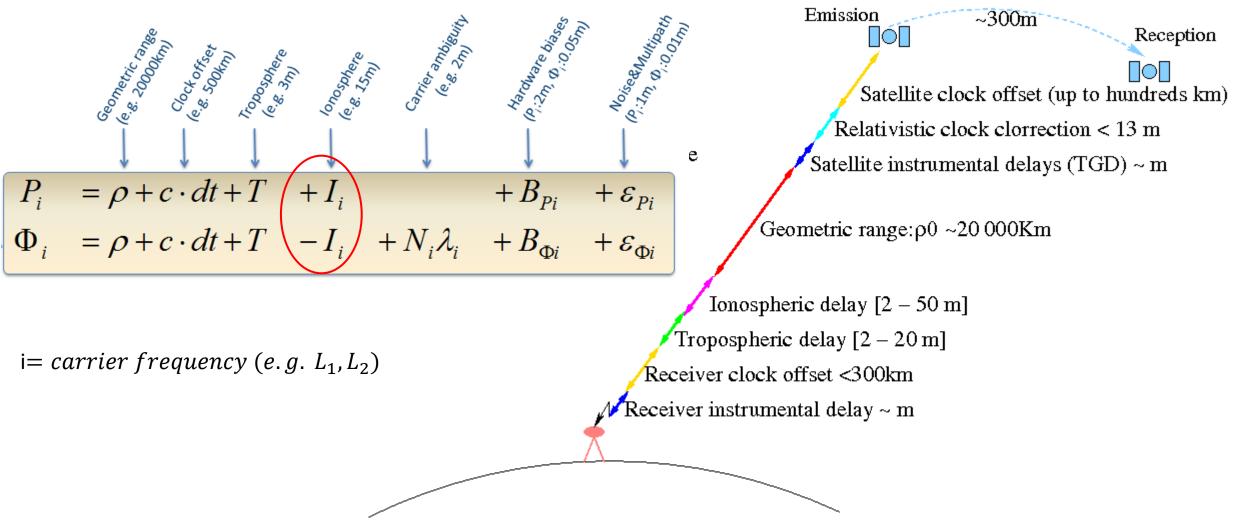

The ionosphere will introduce a delay of the modulation (the code measurement will be larger than in vacuum), and an advance of the carrier phase (the carrier phase measurement will be smaller than in vacuum).

#### **Geometry free linear combination**

$$L_{\rm arc}[m] = L_1 - L_2 = I_1 - I_2 + T_1 - T_2 + c(\tau_{1,\rm R} - \tau_{2,\rm R}) + c(\tau_{1,\rm S} - \tau_{2,\rm S}) + \lambda_1 N_1 + \lambda_2 N_2 + \epsilon_{\rm L}$$

Troposphere is a non-dispersive medium, so the tropospheric contribution is cancelled out

$$STEC = \left[ 40.3 \left( \frac{1}{f_2^2} - \frac{1}{f_1^2} \right) \right]^{-1} * (I_1 - I_2) = k (I_1 - I_2)$$
$$L_{arc}[TECu] = sTEC + B_R + B_S + C_{arc} + \varepsilon_L$$
$$B_R = c (\tau_{1,R} - \tau_{2,R}) k \qquad B_S = c (\tau_{1,S} - \tau_{2,S}) k$$
$$C_{arc} = k (\lambda_1 N_1 + \lambda_2 N_2) \qquad \varepsilon_L = k \epsilon_L$$

The meaning of **Arc** in radio observations, as a series of observations carried out with *continuity* from one station to one satellite. *Continuity*: presence of satellite over the horizon of the station (astronomical arc), no loss of lock for phase or code.

If not recoverable loss of lock occurs, two distinct arcs will be considered also if observations belong to the same "astronomical" arc.

## Geometry free linear combination (phase vs code)

Phase observables GFLC

 $L_{\rm arc}[TECu] = sTEC + B_{\rm R} + B_{\rm S} + C_{\rm arc} + \varepsilon_L$ 

Code observables GFLC

 $P = \text{sTEC} + b_{\text{R}} + b_{\text{S}} + \varepsilon_{\text{P}}$ 

Less noisy wrt code observables Relative measurement (ambiguity term) Noisier wrt phase observables Absolute measurement (no ambiguity term)

Phase ambiguity

Measuring phase is like measuring distance with an odometer

Apart the initial ambiguity  $\Omega$ , the user can cumulate the cycles (*L*) of the incoming signal achieving very high resolution in the measurement of the distance. If some cycle is lost (cycle slip, phase jump), measurement re-starts with a new ambiguity

$$D = \Omega + L \cdot \lambda$$
(*R* radius of odometer)

Phase observables GFLC

Code observables GFLC

 $L_{\rm arc}[TECu] = sTEC + B_{\rm R} + B_{\rm S} + C_{\rm arc} + \varepsilon_L$ 

 $P = \text{sTEC} + b_{\text{R}} + b_{\text{S}} + \varepsilon_{\text{P}}$ 

 $\langle L_{\rm arc} - P \rangle_{\rm arc} = C_{\rm arc} + B_{\rm R} + B_{\rm S} - b_{\rm R} - b_{\rm S} - \langle \varepsilon_{\rm P} \rangle_{\rm arc} \qquad \langle \rangle = mean \text{ over an arc}$ 

$$L_{\rm arc} - \langle L_{\rm arc} - P \rangle_{\rm arc} = \tilde{L}_{\rm arc} = \text{sTEC} + b_{\rm R} + b_{\rm S} + \langle \varepsilon_{\rm P} \rangle_{\rm arc}$$

multipath + other non-zero mean errors

$$L_{\rm arc} - \langle L_{\rm arc} - P \rangle_{\rm arc} = \tilde{L}_{\rm arc} = \text{sTEC} + b_{\rm R} + b_{\rm S} + \langle \varepsilon_{\rm P} \rangle_{\rm arc}$$

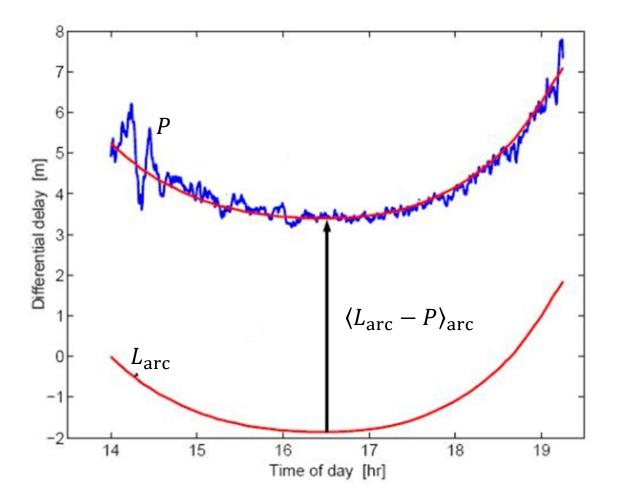

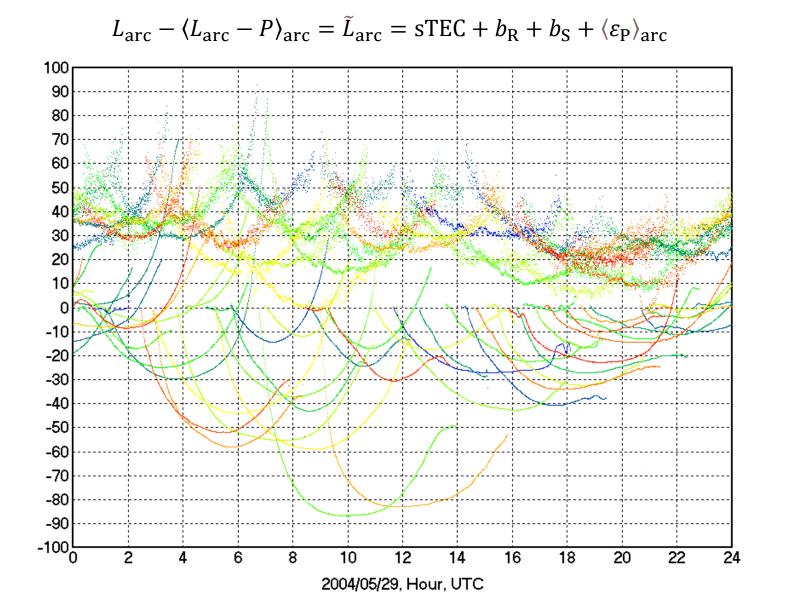

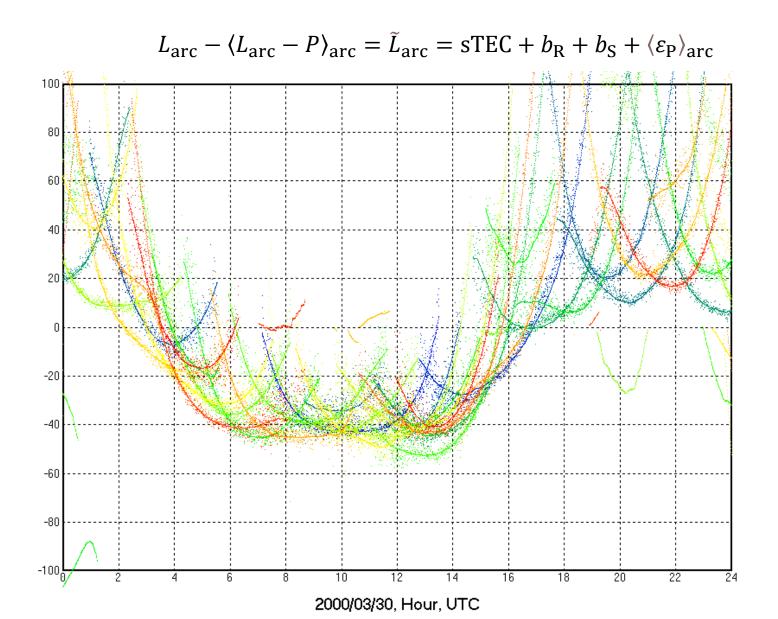

### Phase jump (cycle slips?)

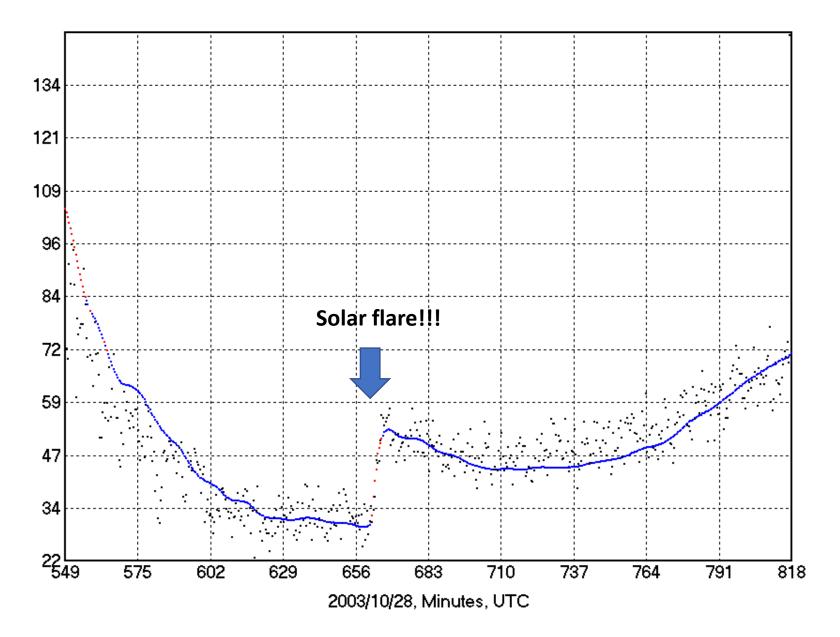

### **Calibration and Mapping**

Task of the calibration

#### **Isolate TEC from other terms**

The only way to proceed is assuming that TEC from all available observations from generic station  $R_j$  to generic satellite  $S_i$  can be expanded using proper base functions of time and position  $\Psi(P, t)$ .

This representation of TEC is the so-called **TEC Mapping**, achievable in several ways (integrated 3D electron density, or 2D shell, ...)

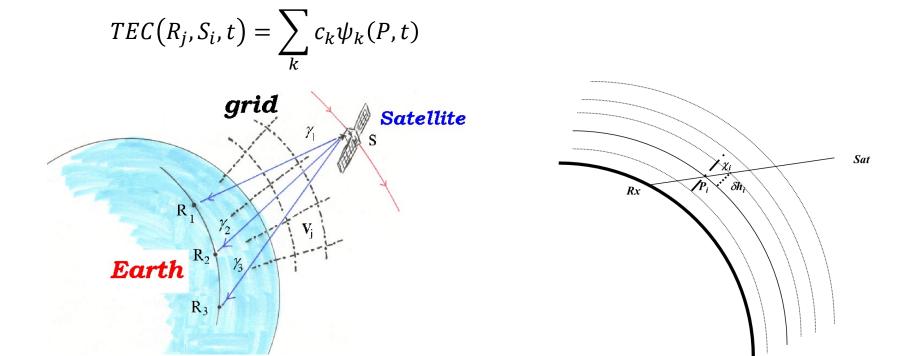

Global many days Global single day Regional many days Regional single day Single station many days Single station one day

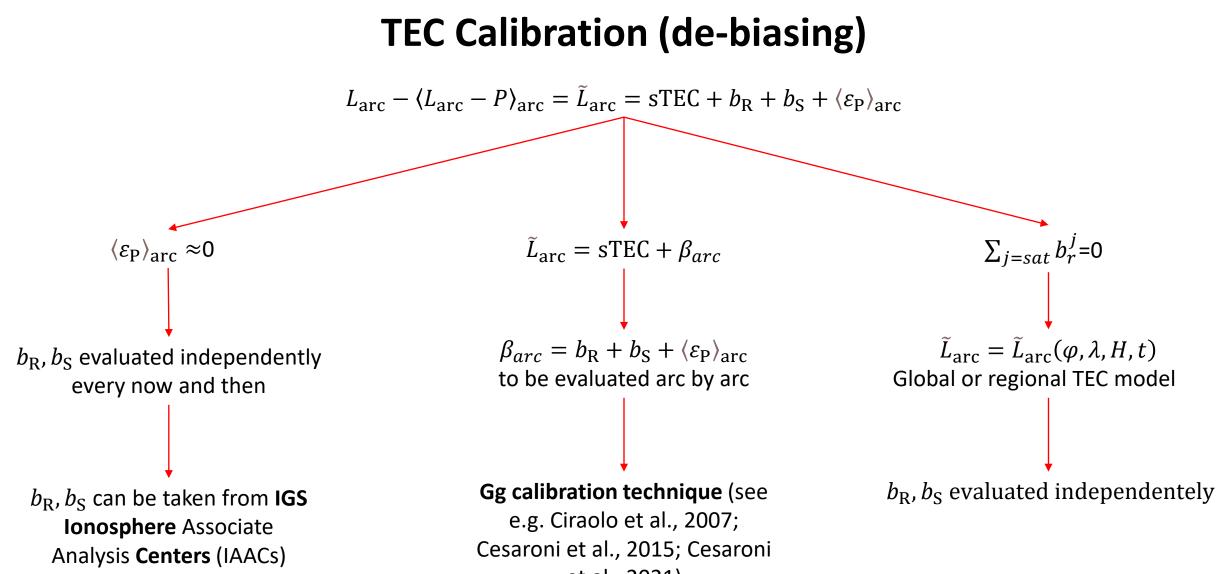

et al., 2021)

#### Single day – single station approach (Gg technique)

 $\tilde{L}_{arc}(R_j, S_i, t) = sTEC(R_j, S_i, t) + \beta_{arc}$ 

Once selected some method of mapping has been assumed, the coefficients *c* of TEC expansion become a new set of unknowns to be estimated together with the "biasing" terms using standard minimization algorithms

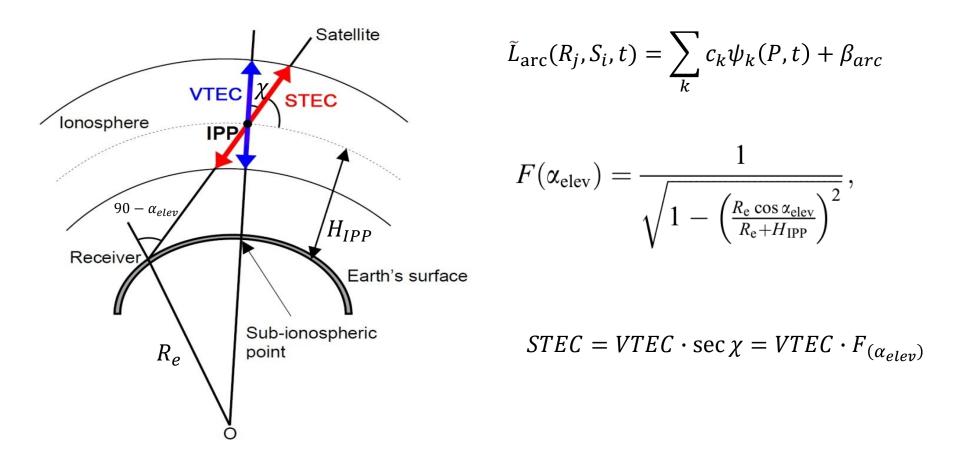

#### Single day – single station approach (Gg technique)

 $sTEC = vTEC(\phi_1, \phi_2) \cdot \sec \chi$ 

where  $vTEC(\phi_1, \phi_2)$  is the unknown describing a surface in the reference frame defined by a couple  $(\phi_1, \phi_2)$  over the thin shell (bi-dimensional)

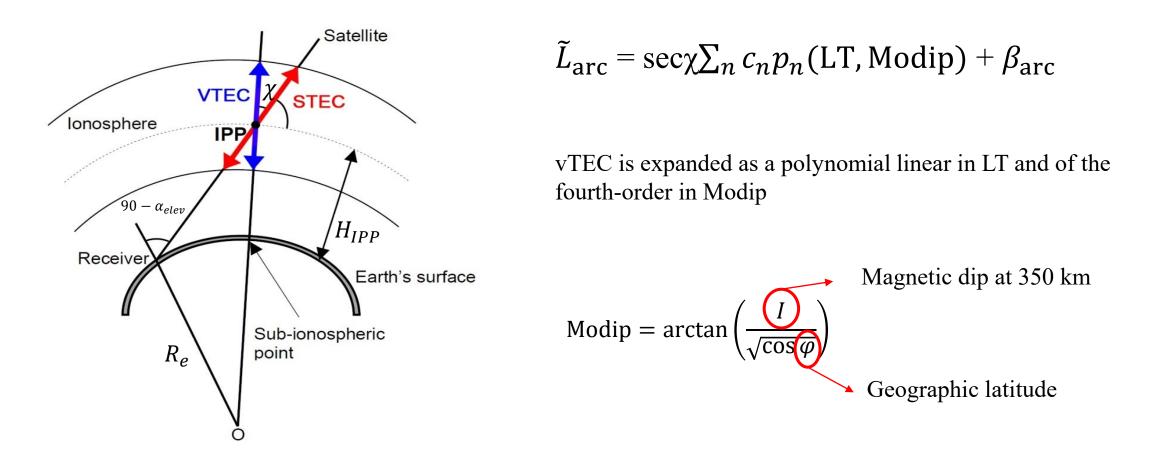

### **Gg software – overview**

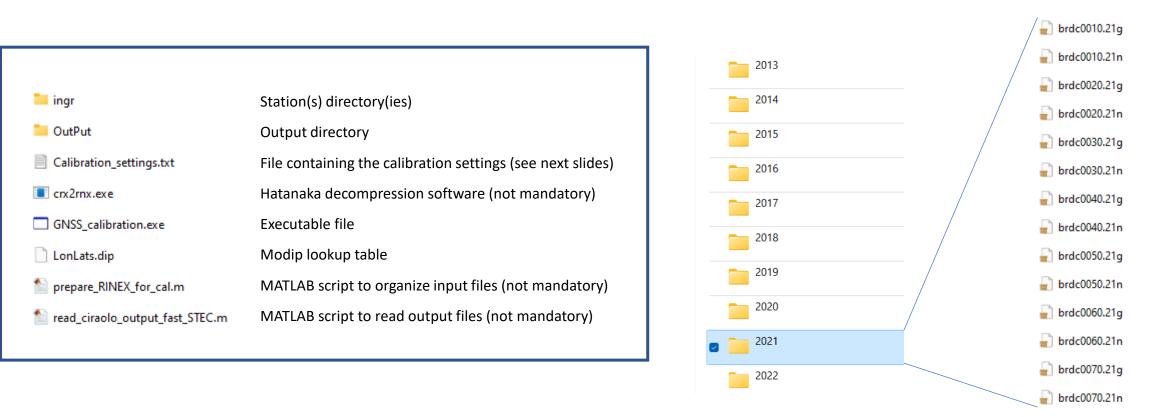

Gg calibration software is a windows package capable of evaluating single-station calibrated TEC from daily RINEX (v2.11) observational (ssssdoy0.yyo) and navigational (brdcdoy0.yyn/g) files from GPS and GLONASS satellites.

A new (Python) version of the software capable of processing GALILEO satellites will be available in the next future

### Gg software – RINEX obs files (v 2.11)

| 2.11 OBSERVATION DATA G (GPS                                                                                                    | ) BINEX VER                                                                                                    | RSION / TYPE                                             | RINEX type/version                                              |
|----------------------------------------------------------------------------------------------------|----------------------------------------------------------------------------------------------------|----------------------------------------------------------|-----------------------------------------------------------------|
|                                                                                                    | 03 10:03:19UTCPGM / RUN                                                                                                    |                                                          |                                                                 |
| Linux 2.4.21-27.ELsmp Opteron gcc Linux x86 64                                                                                                    |                                                                                                    |                                                          |                                                                 |
| teqc 2019Feb25 202201                                                                                                    | 03 10:03:12UTCCOMMENT                                                                                                    |                                                          | Comments (ignored by the software)                              |
| Linux 2.6.32-573.12.1.x86_64 x86_64 gcc -stati                                                                                                    |                                                                                                    |                                                          |                                                                 |
| BIT 2 OF LLI FLAGS DATA COLLECTED UNDER A/S COL                                                                                                    | NDITION COMMENT                                                                                                    |                                                          |                                                                 |
| INGR                                                                                                    | MARKER NA                                                                                                    | AME                                                      | > Station ID                                                    |
| Giuseppe Casula INGV                                                                                                    | OBSERVER                                                                                                    |                                                          |                                                                 |
| 495176 LEICA GRX1200+GNSS 9.20/6                                                                                                    |                                                                                                    | TYPE / VERS                                              |                                                                 |
| 103144 LEIAT504 NONE                                                                                                    | ANT # / T                                                                                                    |                                                          |                                                                 |
| 4646743.0089 1031406.1366 4231452.7511                                                                                                    |                                                                                                    | OSITION XYZ                                              | Position of the receiver in ECEF coordinates (WGS84)            |
| 0.0000 0.0000 0.0000                                                                                                    |                                                                                                    | DELTA H/E/N                                              |                                                                 |
| 1 1                                                                                                    |                                                                                                    | TH FACT L1/2                                             |                                                                 |
| 6 L1 L2 C1 P2 S1 S2                                                                                                    |                                                                                                    | S OF OBSERV                                              | Number and type of GNSS observables available in the file       |
| 30.0000                                                                                                    | INTERVAL                                                                                                    |                                                          |                                                                 |
| Forced Modulo Decimation to 30 seconds                                                                                                    | COMMENT                                                                                                    |                                                          | Sampling time of the observables                                |
| SPIDER                                                                                                    | COMMENT                                                                                                    |                                                          |                                                                 |
| Made by Spider v4.0.1                                                                                                    | COMMENT                                                                                                    |                                                          |                                                                 |
| Project creator:                                                                                                    | COMMENT                                                                                                    |                                                          |                                                                 |
| DAnastasio-Selvaggi                                                                                                    | COMMENT                                                                                                    |                                                          |                                                                 |
| SNR is mapped to RINEX snr flag value [0-9]                                                                                                    | COMMENT                                                                                                    |                                                          |                                                                 |
| L1 & L2: min(max(int(snr dBHz/6), 0), 9)                                                                                                    | COMMENT                                                                                                    |                                                          |                                                                 |
| 2022 1 1 0 0 0.000000                                                                                                    | GPS TIME OF F                                                                                                    | FIRST OBS                                                | Time of the first observables                                   |
|                                                                                                    | END OF HE                                                                                                    |                                                          | End of header line                                              |
| 22 1 1 0 0 0.000000 0 8G32G23G21G08G1                                                                                                    | 0G16G01G27                                                                                                    |                                                          |                                                                 |
| 125160945.675 7 97528002.27147 23817336.360                                                                                                    | 23817334.140                                                                                                    | 43.400                                                   | YY MM DD HH MM SS.sss #sat in view at that particular epoch PRN |
| 43.450                                                                                                    |                                                                                                    |                                                          |                                                                 |
| 120474269.007 7 93876044.88846 22925487.360                                                                                                    |                                                                                                    |                                                          |                                                                 |
| 1201/1205.007 / 55070011.00010 22525107.500                                                                                                    | 22925484.220                                                                                                    | 44.250                                                   |                                                                 |
| 41.650                                                                                                    | 22925484.220                                                                                                    | 44.250                                                   |                                                                 |
|                                                                                                    |                                                                                                    | 44.250                                                   |                                                                 |
| 41.650                                                                                                    |                                                                                                    |                                                          |                                                                 |
| 41.650<br>117805562.767 7 91796539.74646 22417650.580                                                                                                    | 22417646.040                                                                                                    |                                                          |                                                                 |
| 41.650<br>117805562.767 7 91796539.74646 22417650.580<br>41.600                                                                                                    | 22417646.040                                                                                                    | 45.800                                                   |                                                                 |
| 41.650<br>117805562.767 7 91796539.74646 22417650.580<br>41.600<br>109799902.880 8 85558367.14648 20894226.300                                                                                                    | 22417646.040<br>20894224.900                                                                                               | 45.800                                                   | Observations block                                              |
| 41.650<br>117805562.767 7 91796539.74646 22417650.580<br>41.600<br>109799902.880 8 85558367.14648 20894226.300<br>49.700                                                                                                    | 22417646.040<br>20894224.900                                                                                               | 45.800<br>49.700                                         | Observations block                                              |
| 41.650<br>117805562.767 7 91796539.74646 22417650.580<br>41.600<br>109799902.880 8 85558367.14648 20894226.300<br>49.700<br>110595504.787 8 86178319.11648 21045624.060                                                                                                    | 22417646.040<br>20894224.900<br>21045622.460                                                                               | 45.800<br>49.700                                         | Observations block                                              |
| 41.650<br>117805562.767 7 91796539.74646 22417650.580<br>41.600<br>109799902.880 8 85558367.14648 20894226.300<br>49.700<br>110595504.787 8 86178319.11648 21045624.060<br>50.800                                                                                                    | 22417646.040<br>20894224.900<br>21045622.460                                                                               | 45.800<br>49.700<br>50.800                               | Observations block                                              |
| 41.650<br>117805562.767 7 91796539.74646 22417650.580<br>41.600<br>109799902.880 8 85558367.14648 20894226.300<br>49.700<br>110595504.787 8 86178319.11648 21045624.060<br>50.800<br>120303830.786 7 93743230.52946 22893058.300                                                                                                    | 22417646.040<br>20894224.900<br>21045622.460<br>22893054.420                                                               | 45.800<br>49.700<br>50.800                               | Observations block                                              |
| 41.650<br>117805562.767 7 91796539.74646 22417650.580<br>41.600<br>109799902.880 8 85558367.14648 20894226.300<br>49.700<br>110595504.787 8 86178319.11648 21045624.060<br>50.800<br>120303830.786 7 93743230.52946 22893058.300<br>40.200                                                                                                    | 22417646.040<br>20894224.900<br>21045622.460<br>22893054.420                                                               | 45.800<br>49.700<br>50.800<br>44.850                     | Observations block                                              |
| 41.650         117805562.767       91796539.74646       22417650.580         41.600       109799902.880       8       85558367.14648       20894226.300         49.700       110595504.787       8       86178319.11648       21045624.060         50.800       120303830.786       7       93743230.52946       22893058.300         40.200       128382932.311       5       100038654.89545       24430460.160                                                                                                    | 22417646.040<br>20894224.900<br>21045622.460<br>22893054.420<br>24430458.120                                               | 45.800<br>49.700<br>50.800<br>44.850                     | Observations block                                              |
| 41.650         117805562.767       91796539.74646       22417650.580         41.600         109799902.880       8       85558367.14648       20894226.300         49.700         110595504.787       8       86178319.11648       21045624.060         50.800       120303830.786       7       93743230.52946       22893058.300         40.200       128382932.311       5       100038654.89545       24430460.160                                                                                                    | 22417646.040<br>20894224.900<br>21045622.460<br>22893054.420<br>24430458.120                                               | 45.800<br>49.700<br>50.800<br>44.850<br>35.000           | Observations block                                              |
| 41.650         117805562.767       91796539.74646       22417650.580         41.600         109799902.880       8       85558367.14648       20894226.300         49.700         110595504.787       8       86178319.11648       21045624.060         50.800       120303830.786       7       93743230.52946       22893058.300         40.200       128382932.311       5       100038654.89545       24430460.160         35.100       106285891.940       8       82820170.27248       20225530.200                                                                                                    | 22417646.040<br>20894224.900<br>21045622.460<br>22893054.420<br>24430458.120<br>20225528.200                               | 45.800<br>49.700<br>50.800<br>44.850<br>35.000           | Observations block                                              |
| 41.650         117805562.767       91796539.74646       22417650.580         41.600       109799902.880       8       85558367.14648       20894226.300         49.700       110595504.787       8       86178319.11648       21045624.060         50.800       120303830.786       7       93743230.52946       22893058.300         40.200       128382932.311       5       100038654.89545       24430460.160         35.100       106285891.940       8       82820170.27248       20225530.200         50.950       50.950       50.950       50.950       50.950                                                                           | 22417646.040<br>20894224.900<br>21045622.460<br>22893054.420<br>24430458.120<br>20225528.200<br>0G16G01G27                 | 45.800<br>49.700<br>50.800<br>44.850<br>35.000           | <ul> <li>Observations block</li> </ul>                          |
| 41.650         117805562.767       91796539.74646       22417650.580         41.600       109799902.880       8       85558367.14648       20894226.300         49.700       110595504.787       8       86178319.11648       21045624.060         50.800       120303830.786       7       93743230.52946       22893058.300         40.200       128382932.311       5       100038654.89545       24430460.160         35.100       106285891.940       8       82820170.27248       20225530.200         50.950       22       1       0       30.0000000       8G32G23G21G08G1                                                               | 22417646.040<br>20894224.900<br>21045622.460<br>22893054.420<br>24430458.120<br>20225528.200<br>0G16G01G27                 | 45.800<br>49.700<br>50.800<br>44.850<br>35.000<br>50.900 | <ul> <li>Observations block</li> </ul>                          |
| 41.650         117805562.767       91796539.74646       22417650.580         41.600       109799902.880       8       85558367.14648       20894226.300         49.700       110595504.787       8       86178319.11648       21045624.060         50.800       120303830.786       7       93743230.52946       22893058.300         40.200       128382932.311       5       100038654.89545       24430460.160         35.100       106285891.940       8       82820170.27248       20225530.200         50.950       22       1       0       30.0000000       8G32G23G21G08G1         125076168.884       97461942.45247       23801203.460 | 22417646.040<br>20894224.900<br>21045622.460<br>22893054.420<br>24430458.120<br>20225528.200<br>0G16G01G27<br>23801201.880 | 45.800<br>49.700<br>50.800<br>44.850<br>35.000<br>50.900 | <ul> <li>Observations block</li> </ul>                          |

## Gg software – RINEX nav files (v 2.11)

| 0.11                                      |                                                |                                                                                          |                                        | GPS NAVIG           | TABLE A4<br>ATION MESSAGE FILE - DATA RECORD DESCRIPTIO                              | N I                    |
|-------------------------------------------|------------------------------------------------|------------------------------------------------------------------------------------------|----------------------------------------|---------------------|--------------------------------------------------------------------------------------|------------------------|
| 2.11<br>tegc 2019Feb25                    | N: GPS NAV DATA<br>BKG Frankfurt               | RINEX VERSION / TYPE<br>20220105 09:17:40UTCPGM / RUN BY / DATE                          | <ul> <li>RINEX type/version</li> </ul> | OBS. RECORD         | DESCRIPTION                                                                          | FORMAT                 |
|                                           |                                                | cc -static Linux 64 =+ COMMENT                                                           |                                        | +                   | - Satellite PRN number                                                               | I2,                    |
| Converto v3.5.6                           | IGN                                            | 20220105 000521 UTC COMMENT                                                              |                                        |                     | - Epoch: Toc - Time of Clock                                                         | 12,                    |
|                                           | 2.1.x86_64 x86_64 g                            | cc Linux 64 =+ COMMENT                                                                   |                                        |                     | year (2 digits, padded with 0                                                        | 47 72 2                |
| Concatenated RINEX                        | files (31)                                     | COMMENT                                                                                  | Date and time                          |                     | if necessary)<br>month                                                               | 1X,I2.2,  <br>  1X,I2, |
|                                           |                                                | END OF HEADER                                                                            |                                        |                     | day                                                                                  | 1X,I2,                 |
|                                           |                                                | D-04-1.000444171950D-11 0.00000000000D+00                                                |                                        |                     | hour<br>minute                                                                       | 1X,I2,  <br>  1X,I2,   |
|                                           |                                                | D+01 4.347323940635D-09-5.174246376131D-01                                               |                                        |                     | second                                                                               | F5.1,                  |
|                                           |                                                | D-02-4.135072231293D-07 5.153668924332D+03                                               |                                        |                     | - SV clock bias (seconds)                                                            | 3D19.12                |
|                                           |                                                | D-09-1.159150957942D+00 1.192092895508D-07                                               | <ul> <li>Orbital parameters</li> </ul> |                     | <ul> <li>SV clock drift (sec/sec)</li> <li>SV clock drift rate (sec/sec2)</li> </ul> | *)                     |
|                                           |                                                | D+02 8.845144020660D-01-8.498925442950D-09<br>D+00 2.19100000000D+03 0.00000000000D+00   |                                        | +                   |                                                                                      | ++                     |
|                                           |                                                | D+00 5.122274160385D-09 7.30000000000D+01                                                |                                        | BROADCAST ORBIT - 1 | - IODE Issue of Data, Ephemeris<br>- Crs (meters)                                    | 3X,4D19.12             |
|                                           | D+05 4.000000000000000                         |                                                                                          |                                        |                     | - Delta n (radians/sec)                                                              |                        |
|                                           |                                                | D-04-1.000444171950D-11 0.000000000000D+00                                               |                                        | İ                   | - M0 (radians)                                                                       | i i                    |
|                                           |                                                | D+01 4.259105980288D-09 5.327547024575D-01                                               |                                        | BROADCAST ORBIT - 2 | - Cuc (radians)                                                                      | 3X,4D19.12             |
| -1.0412186384201                          | D-06 1.122482249048                            | D-02-1.564621925354D-07 5.153674575806D+03                                               |                                        |                     | - e Eccentricity                                                                     | ,                      |
| 1.800000000000                            | D+05-3.7252902984621                           | D-08-1.159212006976D+00 1.117587089539D-07                                               |                                        |                     | - Cus (radians)<br>- sqrt(A) (sqrt(m))                                               |                        |
| 9.8635530371471                           | D-01 3.930312500000                            | D+02 8.845155153473D-01-8.485710606765D-09                                               |                                        | <br>+               | - surc(A) (surc(m))                                                                  | <br>++                 |
|                                           |                                                | D+00 2.19100000000D+03 0.00000000000D+00                                                 |                                        | BROADCAST ORBIT - 3 | - Toe Time of Ephemeris                                                              | 3X,4D19.12             |
|                                           |                                                | D+00 5.122274160385D-09 7.40000000000D+01                                                |                                        |                     | (sec of GPS week)<br>- Cic (radians)                                                 |                        |
|                                           | D+05 4.000000000000                            | - · · ·                                                                                  |                                        |                     | - OMEGA (radians)                                                                    | i i                    |
|                                           |                                                | D-04-9.890754881781D-12 0.000000000000D+00                                               |                                        |                     | - CIS (radians)                                                                      | 1 1                    |
|                                           |                                                | D+00 4.368396246952D-09 1.583143868868D+00<br>D-02-4.153698682785D-07 5.153669784546D+03 |                                        | BROADCAST ORBIT - 4 | - i0 (radians)                                                                       | 3X,4D19.12             |
|                                           |                                                | D-02-4.153699662785D-07 5.153669764546D+05<br>D-07-1.159273638252D+00 7.264316082001D-08 |                                        |                     | - Crc (meters)                                                                       |                        |
|                                           |                                                | D=07=1.139273030232D+00 7.204310002001D=00<br>D+02 8.843068183799D=01=8.386063598924D=09 |                                        |                     | - omega (radians)<br>- OMEGA DOT (radians/sec)                                       |                        |
|                                           | D-11 1.0000000000000                           |                                                                                          |                                        | +                   |                                                                                      | ++                     |
|                                           | D+00 0.0000000000000                           |                                                                                          |                                        | BROADCAST ORBIT - 5 |                                                                                      | 3X,4D19.12             |
| 1.800180000001                            | D+05 4.0000000000000                           | D+00 Bf                                                                                  | ference                                |                     | - Codes on L2 channel<br>- GPS Week # (to go with TOE)                               |                        |
| 1 22 1 4 22 0                             | 0.0 4.657572135329                             |                                                                                          |                                        |                     | Continuous number, not mod(1024)!                                                    | 1                      |
| 1.700000000000                            | D+01 6.968750000000                            | $D+00$ $C_{m}$ $C_{m}$ $\Delta n$                                                        |                                        |                     | - L2 P data flag                                                                     |                        |
|                                           | D-07 1.122514088638                            | D-02-                                                                                    | _e)_e Perigee                          | BROADCAST ORBIT - 6 | - SV accuracy (meters)                                                               | 3X,4D19.12             |
|                                           | D+05 2.402812242508                            | D-07-                                                                                    | -e) Perigee                            |                     | - SV health (bits 17-22 w 3 sf 1)                                                    |                        |
|                                           | D-01 3.972812500000                            | D+02                                                                                     |                                        |                     | - TGD (seconds)<br>- IODC Issue of Data, Clock                                       |                        |
|                                           | D-13 1.0000000000000                           |                                                                                          |                                        | ·                   |                                                                                      | ++                     |
|                                           | D+00 0.0000000000000<br>D+05 4.000000000000000 |                                                                                          |                                        | BROADCAST ORBIT - 7 | - Transmission time of message **)<br>(sec of GPS week, derived e.g.                 | 3X,4D19.12             |
| 2.4/1000000000000000000000000000000000000 | DT05 4.000000000000000                         | $\mathbf{r}_{120}, \mathbf{s}_{2} - \mathbf{u}_{01}, \mathbf{v}_{11}$                    | dot                                    |                     | from Z-count in Hand Over Word (HOW)                                                 |                        |
|                                           |                                                | Direction of Greenwich Ascend                                                            | ding node                              |                     | - Fit interval (hours)                                                               |                        |
|                                           |                                                | meridian at start of                                                                     |                                        |                     | (see ICD-GPS-200, 20.3.4.4)<br>Zero if not known                                     |                        |
|                                           |                                                | GPS week                                                                                 |                                        |                     | - spare                                                                              |                        |

- spare

## **Gg software – Calibration settings file**

- Output Sampling Time, Minutes 0 **Output Minimum Elevation**, Deg 20 Solution: Arcs(A), Hardware biases (B) Α Select Output Format 3 Folder of BRDC files C:\... Disable Rejection of First and Last Day False Shell Height 350 **Discard GLONASS** False
- Out Sampling time (0 for the same resolution of the input Rinex files)
- Elevation mask (data «below» this value will not appear in the output files)
  - Not implemented in this version (maintain «A»)
  - Format of the output files (3 if you want to use the MATLAB scripts)
- . Folder in which you put the BRDC files
  - Maintain «FALSE» for reliable solutions
- Height of the ionospheric thin shell in km
- Set «TRUE» if you want to ignore GLONASS observations

#### **Gg software – Output files**

| 00000 | Z00 | 000.000 | 90.000 | -063.243 | +17.621 | +005.29 | +005.29 |  |
|-------|-----|---------|--------|----------|---------|---------|---------|--|
| 00000 | G01 | 034.739 | 72.035 | -062.664 | +18.307 | +004.05 | +003.87 |  |
| 00000 | G03 | 140.776 | 27.940 | -059.881 | +13.480 | +018.04 | +009.88 |  |
| 00000 | G07 | 233.164 | 63.521 | -064.475 | +16.627 | +007.58 | +006.87 |  |
| 00000 | G14 | 326.331 | 25.006 | -066.710 | +22.305 | +004.76 | +002.43 |  |
| 00000 | G17 | 283.745 | 26.685 | -068.815 | +18.727 | +007.34 | +003.90 |  |
| 00000 | G21 | 034.265 | 40.255 | -061.197 | +20.322 | +005.54 | +003.82 |  |
| 00000 | G30 | 288.242 | 51.517 | -065.577 | +18.232 | +005.27 | +004.25 |  |
| 00000 | R19 | 006.021 | 38.160 | -062.832 | +21.151 | +003.33 | +002.21 |  |
| 00000 | R20 | 269.494 | 51.845 | -065.661 | +17.480 | +006.16 | +004.99 |  |
| 00015 | Z00 | 000.000 | 90.000 | -063.243 | +17.621 | +005.31 | +005.31 |  |
| 00015 | G01 | 034.565 | 71.913 | -062.662 | +18.315 | +004.04 | +003.86 |  |
| 00015 | G03 | 140.674 | 28.013 | -059.882 | +13.496 | +017.88 | +009.80 |  |
| 00015 | G07 | 232.913 | 63.447 | -064.475 | +16.619 | +007.59 | +006.88 |  |
| 00015 | G14 | 326.395 | 25.088 | -066.694 | +22.294 | +004.75 | +002.43 |  |
| 00015 | G17 | 283.870 | 26.714 | -068.807 | +18.737 | +007.32 | +003.89 |  |
| 00015 | G21 | 034.242 | 40.151 | -061.191 | +20.333 | +005.54 | +003.81 |  |
| 00015 | G30 | 288.057 | 51.561 | -065.575 | +18.224 | +005.27 | +004.26 |  |
| 00015 | R19 | 006.099 | 38.045 | -062.825 | +21.165 | +003.31 | +002.20 |  |
| 00015 | R20 | 269.739 | 51.863 | -065.660 | +17.490 | +006.16 | +004.99 |  |
| 00030 | Z00 | 000.000 | 90.000 | -063.243 | +17.621 | +005.32 | +005.32 |  |
| 00030 | G01 | 034.393 | 71.790 | -062.661 | +18.322 | +004.03 | +003.85 |  |
| 00030 | G03 | 140.571 | 28.085 | -059.883 | +13.513 | +017.74 | +009.74 |  |
| 00030 | G07 | 232.664 | 63.372 | -064.474 | +16.611 | +007.61 | +006.89 |  |
| 00030 | G14 | 326.458 | 25.170 | -066.677 | +22.283 | +004.75 | +002.44 |  |
| 00030 | G17 | 283.996 | 26.743 | -068.798 | +18.748 | +007.33 | +003.90 |  |
| 00030 | G21 | 034.220 | 40.048 | -061.185 | +20.343 | +005.54 | +003.81 |  |
| 00030 | G30 | 287.871 | 51.605 | -065.574 | +18.216 | +005.28 | +004.27 |  |
| 00030 | R19 | 006.176 | 37.929 | -062.818 | +21.178 | +003.38 | +002.24 |  |
| 00030 | R20 | 269.986 | 51.881 | -065.658 | +17.500 | +006.16 | +004.99 |  |

Seconds since the beginning of the day

Satellite (G for GPS, R for GLONASS)

Azimuth

Elevation

Longitude of the IPP

Latitude of the IPP

STEC

VTEC

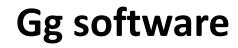

# Let's go for a live session!!!!

https://www.dropbox.com/sh/5ti51wl52e977ns/AACxxaCm8eBrveQHTW4xyFM\_a?dl=0